# **Construindo seu próprio storage usando ZFS**

**27/11/2014**

#### **Fernando Frediani**

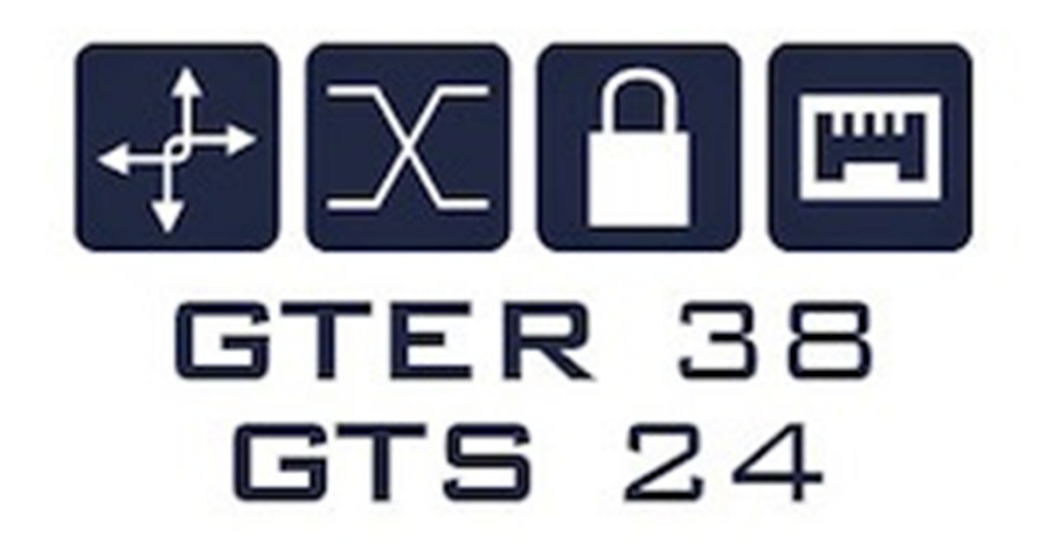

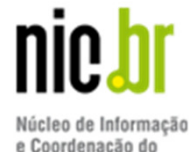

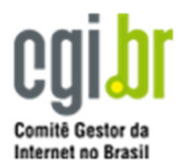

e Coordenação do Ponto BR

# **Disclaimer**

- **Eu não tenho qualquer relação com qualquer um dos fabricantes mencionados e não recebo quaisquer benefícios deles.**
- **O conteúdo mencionado nesta apresentação é baseado na minha visão pessoal adquirida durante pesquisa, desenvolvimento e uso dessas tecnologias ao longo dos anos.**
- **Eu não garanto que as informações apresentadas aqui são livres de erros e não posso me responsabilizar por perdas e danos causados pelo seu uso. Portanto eu fortemente recomendo não utiliza-las em ambientes importantes para a empresa e/ou sem cópia de segurança dos dados.**

# **Introdução**

#### **Por que construir seu próprio storage ?**

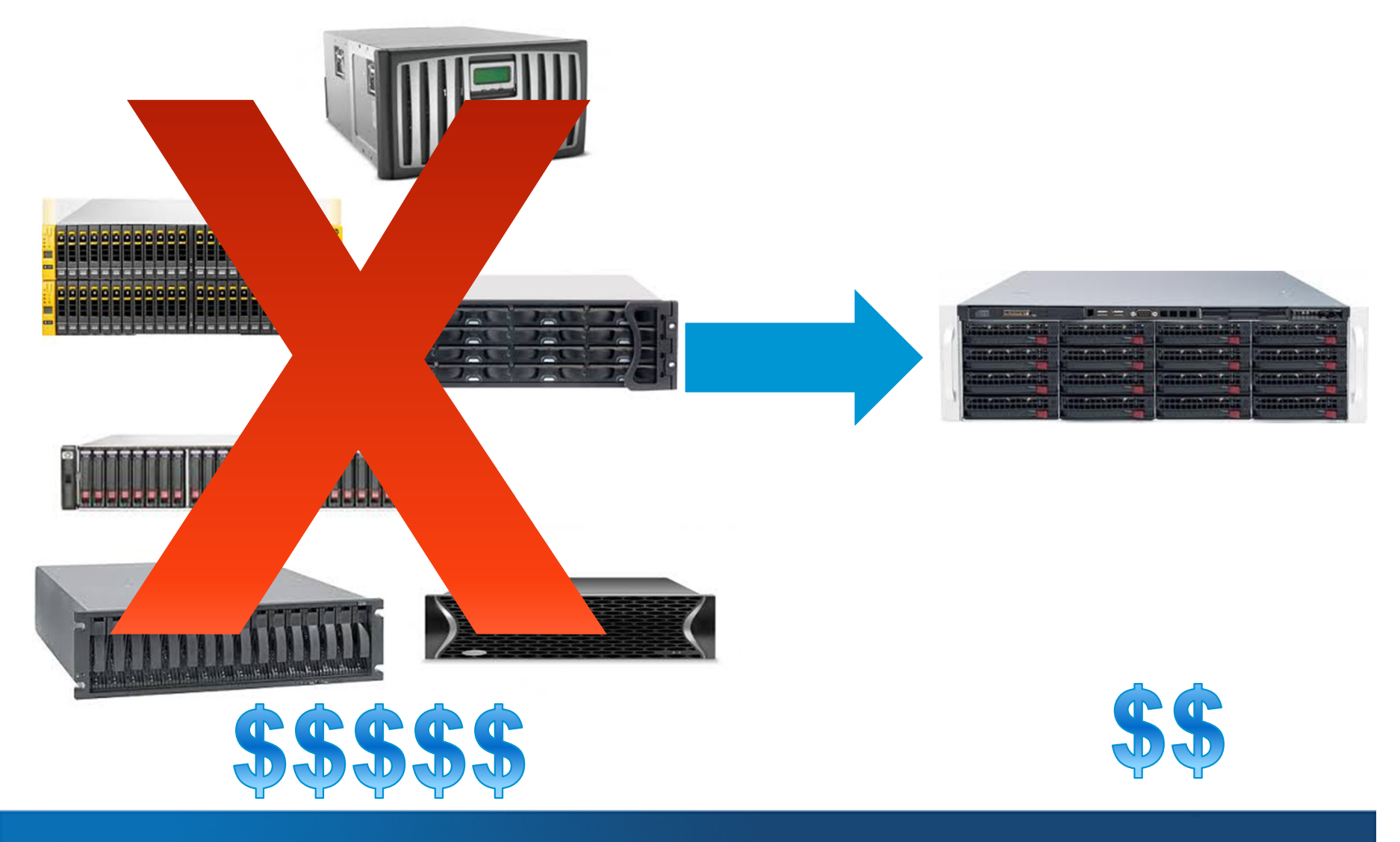

# **Introdução**

- Storage hoje em dia, em muitos casos, por ser responsável por até 50% dos custos de uma plataforma.
- Nem todo dado precisa ser armazenado em um storage "Enterprise" Super-Rápido e de Altíssima Disponibilidade.
- Você pode construir seu próprio Storage compartilhado usando componentes de baixo custo, tecnologia livre e gratuita, ainda sim mantendo um ótimo nível de confiabilidade e performance.
- O objetivo desta apresentação **não é** desencorajar o uso de Storage Enterprise ou tradicionalmente usado, porém de mostrar uma alternativa para se balancear aonde cada tipo de dado pode ser armazenado.

# **Resumo**

# **A receita**

- **Especificações do Servidor**
- Hard Drives
- **Solid State Drives (SSDs)**
- Controladores RAID
- **Placas de Rede**
- Cabeamento
- **Sistemas Operacionais**
- **Sistema de Arquivos (ZFS)**
- **Sistema de Gerenciamento**
- Extras (JBOD para Expansão, High-Availbiliy, etc)

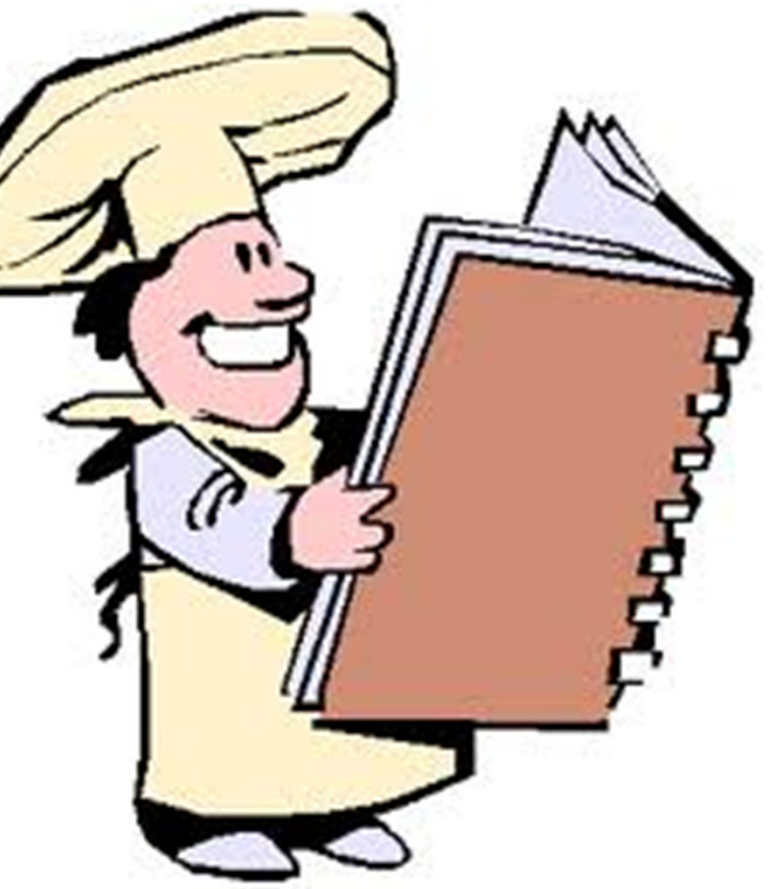

# **Resumo**

# **Possíveis casos de uso**

- ISO / Repositório de Templates
- Datastore para Maquinas Virtuais em ambientes LAB / Testing.
- Storage para Sistemas de Backup.
- Armazenar grande quantidades de dados que não necessitam estar online 24/7.
- Para sistemas de alta performance (centenas de milhares de IOPS)

# **Pontos fracos**

- "Single controlled" Downtime é necessário para atualização do sistema.
- Downtime prolongado se o hardware falhar.
- Necessita de conhecimento mais especializado.
- Suporte de hardware mais restrito.
- Dificuldade em obter suporte se o problema for relacionado a storage (ex: VMware).

# **Servidor**

- Servidores 3U ou 4U with 16 ou 24 x 3.5" disk slots.
- **Placa mãe (1-2 sockets)**
- 1-2 Quad-core CPU dependendo da quantidade de "live data".\*
- Mínimo de 24-32 GB de Memória um bom cache\*\*(quanto mais melhor).
- 2 x 2.5" discos internos para o Sistema Operacional.
- 2 x Fontes de Alimentação

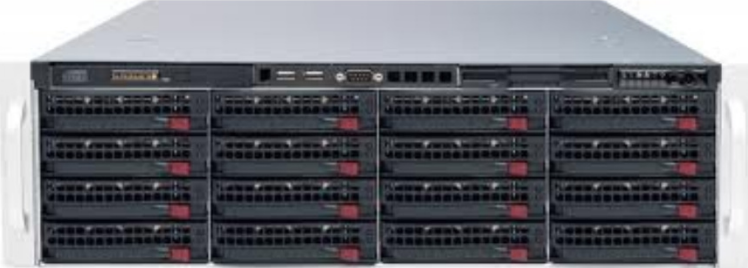

\* Para funcionalidades como NFS e/ou compressão de grandes quantidades de dados é recomendado utilizar 2 CPUs.

\*\* Se utilizar deduplication, memória extra deve ser considerada.

# **Hard drives**

# **Enteprise class**

- SAS or SATA
	- Seagate Constell ES.2, Hitachi Ultrastar, etc
- 7200 RPM, 10.000 RPM, 15.000 RPM
- •• NÃO UTILIZAR Green Drives.
- Single or Dual port
- Evite misturar SAS e SATA

# **SSDs**

- MLC Cache de Leitura (ZFS L2ARC)
- SLC e eMLC– Para Escrita (ZFS ZIL)
- DRAM based (STEC ZeusRAM, DDR Drive) (ZFS ZIL)

(ne)

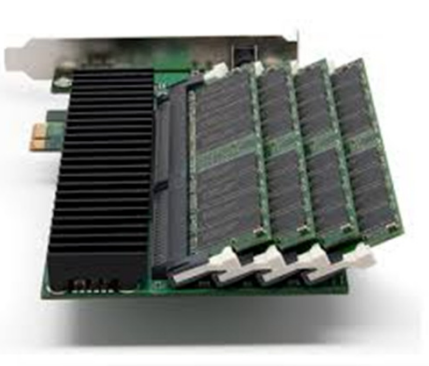

# **Controladores RAID**

 Os controladores RAID devem ser capazes de operar em modo JBOD e permitir ao ZFS o controle direto dos discos – IT-mode (Sem hardware RAID).

**Ser bem suportado pelo sistema operacional.** 

Não é necessário utilizar controladores com bateria.

# **Controladores RAID**

- **LSI 9211-8i** 
	- 2 conectores Mini-SAS (1 para os discos internos de 2.5", 1 para o backplane).
	- Fusion MPT 2.0 IO Controller
	- 600 MB/s bandwidth per lane
	- Até 256 SAS/SATA hard drives
	- Mais de 320,000 IOPS

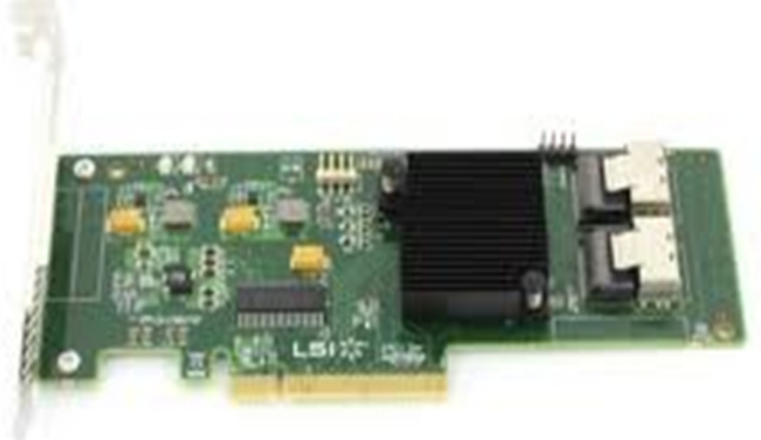

# **Controladores RAID**

- **LSI 9200-8e**
	- 2 conectores Mini-SAS (SFF8088) (Para expansão utilizando JBODs adicionais).
	- Fusion MPT 2.0 IO Controller
	- 600 MB/s bandwidth per lane
	- Até 512 SAS/SATA hard drives
	- Mais de 320,000 IOPS

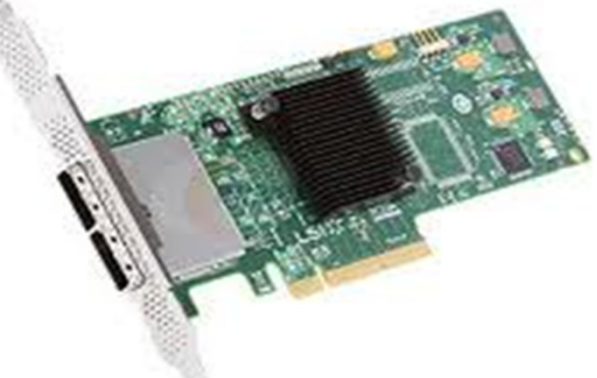

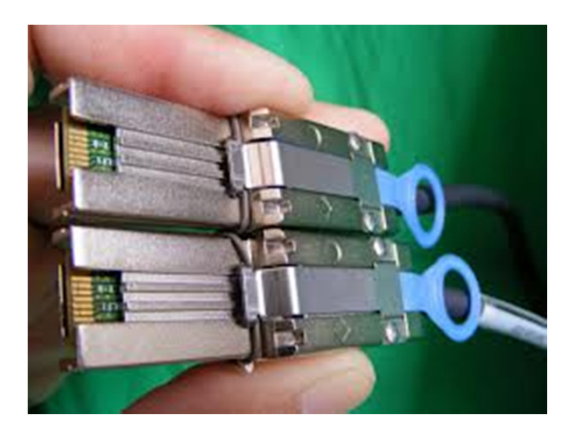

# **Placas de Rede**

- Placas de rede adicionais são recomendadas para banda extra e separação de rede.
- Configuração típica (2 portas onboard para Gerencimento + 2 portas adicionais para o tráfego de Storage)
- Placas Intel são conhecidas por terem ótimo suporte e estabilidade (82540EM, 82574L, 82575EB, 82576)
- Portas 10 Gigabit Intel and Emulex funcionam bem.
- **Redundância de Switch**
	- Usar port-channel ou IPMP (Similar ao Bonding do Linux).

#### **Cabeamento**

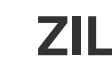

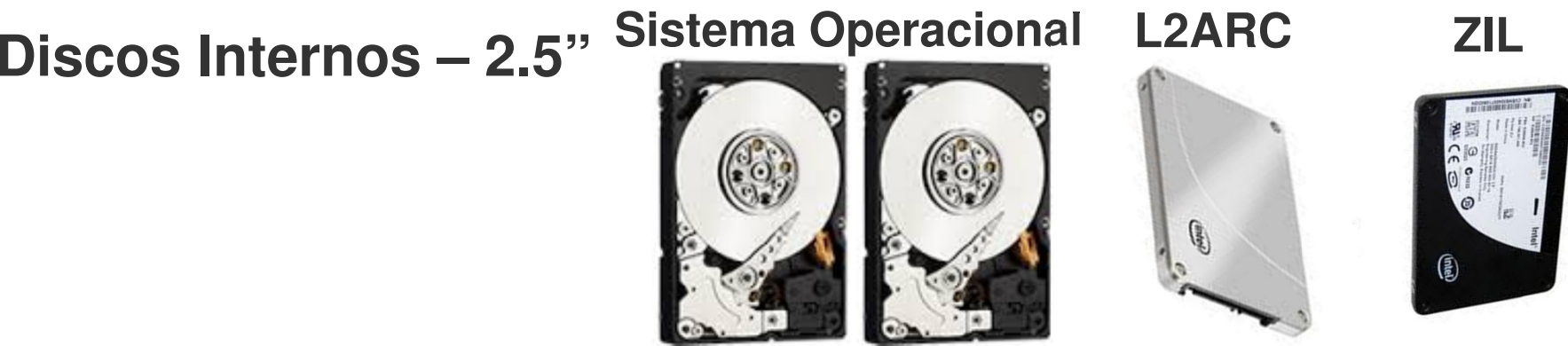

**SFF-8087 to 4 x SFF-8482**

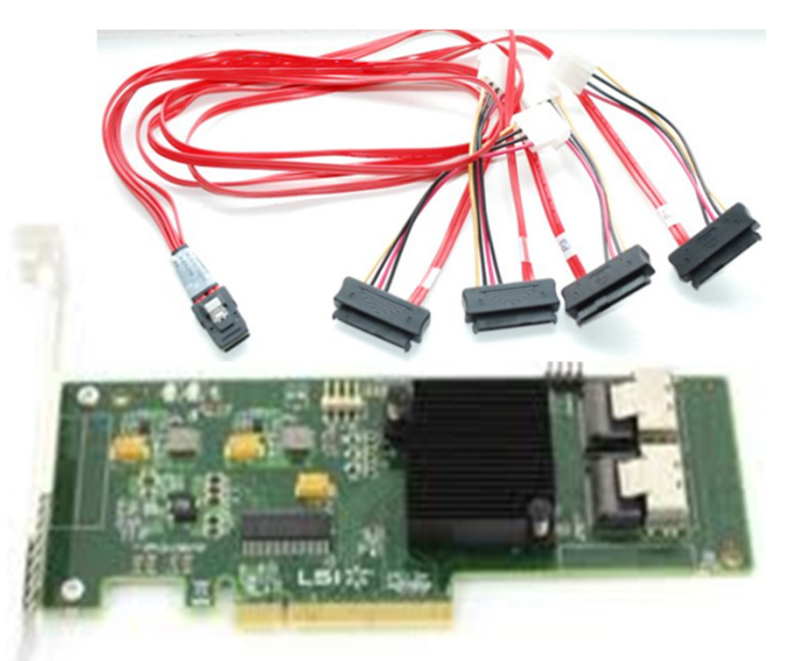

\*\*\* Caso utilizar as portas SATA Onboard, configura-las em modo AHCI.

#### **Cabeamento**

# **Interno - Backplane**

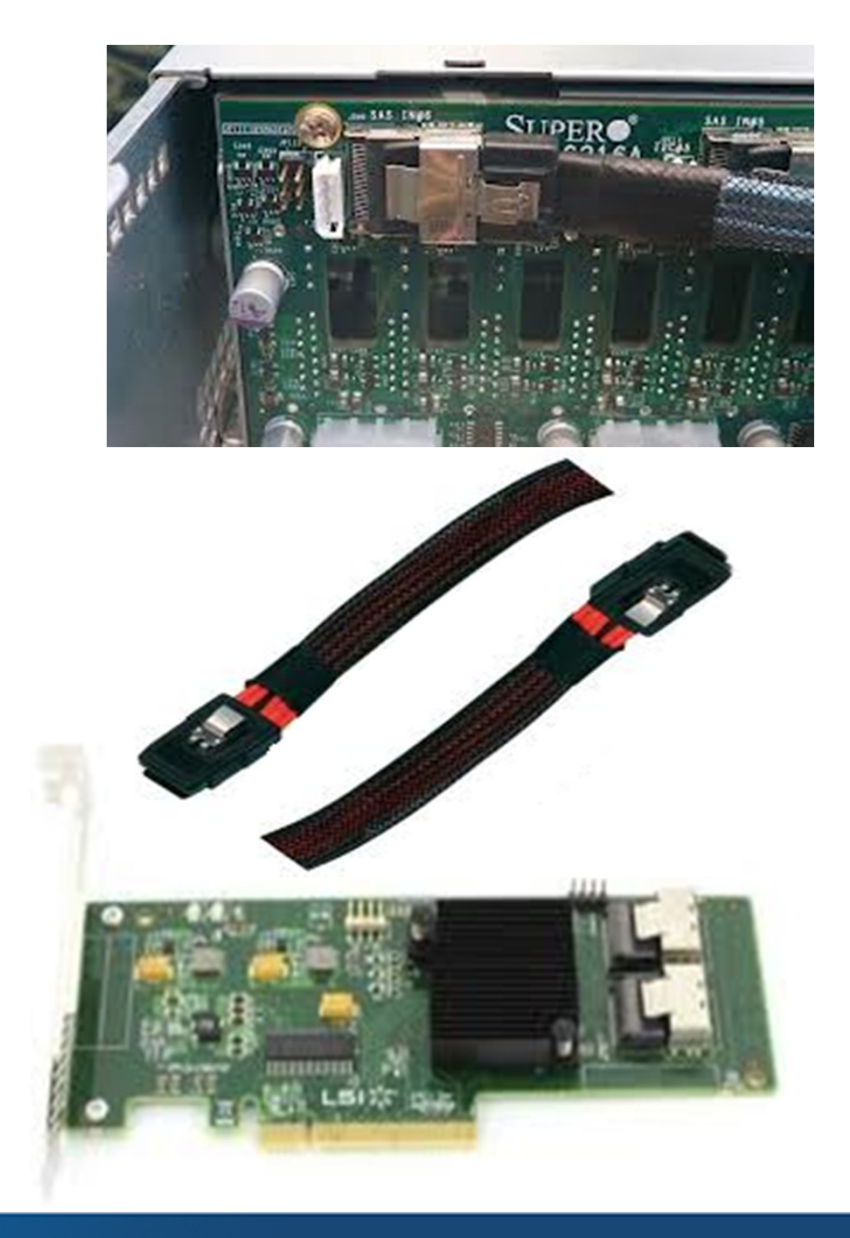

# **Sistemas Operacionais**

# **3 escolhas de Sistemas Operacionais**

• OpenIndiana (Open Source, CLI ou GUI com Time Slider) – Baseado em IllumOS.

• OmniOs (instalacao mínima servidor) – Baseado em IllumOS.

• Oracle Solaris Express 11 (Sem uso comercial).

# **Sistema de Arquivos - ZFS**

- **Built in RAID**
- $\mathbb{R}^n$ **Ótima integridade dos dados**
- $\mathcal{L}_{\mathcal{A}}$ **Online scrub ("similar ao fsck")**
- **Snapshots ilimitados**
	- Send/Receive Async remote replication
- **ARC, L2ARC and ZIL**
- **Modelo Copy-on-write**
- $\mathcal{C}^{\mathcal{A}}$ **Deduplication**
- $\mathbb{R}^3$ **Encryption**
- $\mathbb{R}^n$ **Compressão**
- $\mathbb{R}^3$ **Expansão Online**
- $\mathbb{R}^n$ **Limite impossível de ser atingido (128 bit filesystem)**
- **Etc…**

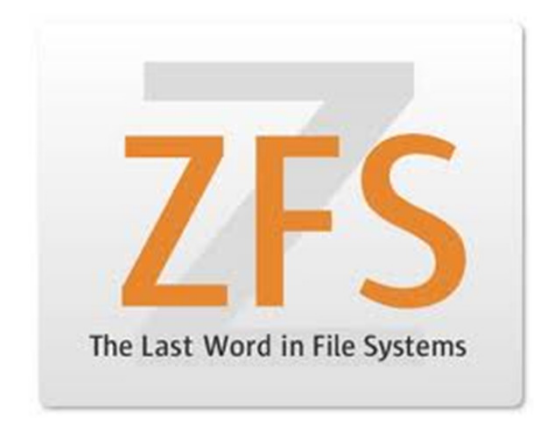

# **Sistema de Arquivos - ZFS**

- **Uma pool ZFS (zpool) é constituída de um ou mais "vdev's".**
- **Um "vdev" tradicionalmente é constituído de vários hard drives em RAID ou em Mirrors (RAID 1).**
- **Modos ZFS RAID** 
	- Non-redundant (similar ao RAID 0)
	- Mirrors (Similar ao RAID1 Vários vdevs juntos similar ao RAID 10)
	- RAIDZ (Similar ao RAID 5) (Não recomendado para mais de 4 discos)
	- RAIDZ2 (Similar ao RAID 6)
	- RAIDZ3 (Similar ao RAID 6 porém com 3 discos usados para paridade)
- **"zvols"(iSCSI, FibreChannel) e Shares (CIFS, NFS, WebDAV, Rsync) são criados em cima da pool ZFS.**

# **Sistema de Arquivos - ZFS**

#### **Example 2**

- Um "block device" virtual que pode ser exportado via iSCSI ou Fibre Channel usando COMSTAR.
- Pode ser Thin-provisioned.
- Tamanho do bloco pode ser variável.
- Compressão (LZJB or LZ4) pode melhorar performance.
- Deduplicacão (Usar com cuidado)

#### **Shares**

- Um diretório em cima da pool ZFS que pode ser exportado via NFS, CIFS, WebDAV, Rsync, etc
- Funcionalidades similares ao ZVOL

# **Sistema de Gerenciamento**

#### **Napp-it - http://www.napp-it.org**

- Interface Web bastante funcional para gerenciar ZFS.
- Extensões Non-free disponíveis (Remote Replication, ACL e Gerenciamento Avançado de Usuários, Monitoramento) – Custo pequeno para o desenvolvimento do projeto.

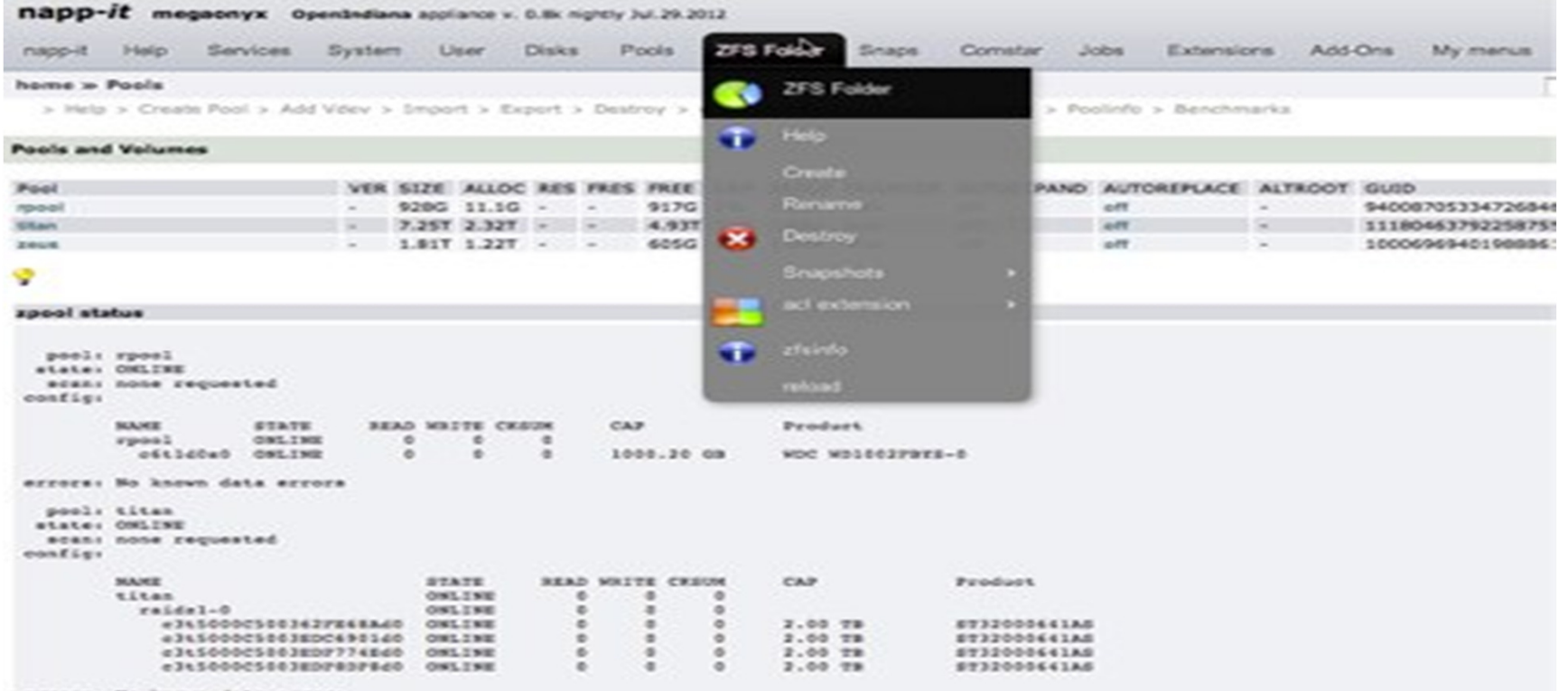

#### • **JBOD para Expansao**

- Não necessita de CPU, Motherboard, Memória, etc.
- Mais barato do que um chassis convencional.
- Consumo menor de energia.
- Fácil de expandir (expansão online através de cascading ou stacking).

#### • **High availability**

- Não é fácil. Possível utilizando PaceMaker/Heartbeat.
- Necessita utilizar 'dual port' hard drives (sem SATA).
- Chassis 1U ou 2U podem ser utilizados como controladores.
- Sem discos para pool ZFS nos nodes controladores. Somente para o SO.

#### • **Sistema All-in-one**

- ESXi + ZFS no mesmo servidor físico.
- Appliance virtual ZFS Storage em cima do ESXi
- Exporta via NFS or iSCSI

#### • **Pré-requisitos**

- Servidor capaz de VT-d.
- PCI-passthrough para o controlador RAID ao Appliance virtual.
- VMXNET3 para melhor performance interna.

• http://www.napp-it.org/doc/downloads/all-in-one.pdf

#### • **Monitoramento**

- SNMP Estatísticas
- Nagios nrpe plugin
- IPMI para monitoramento extra de hardware.
- S.M.A.R.T

#### • **Supporte**

- Opeindiana é suportado pela comunidade de usuários e desenvolvedores.
	- http://openindiana.org/support/
	- http://wiki.openindiana.org/oi/OpenIndiana+Wiki+Home
- OmniOS possui suporte comercial da OmniTI
	- http://omniti.com/does/omnios
- Solaris 11.1 possui suporte comercial da Oracle
	- Conferir se o hardware é compatível com a HCL

#### • **ZFS on Linux -** http://zfsonlinux.org/

- ZFS está sendo portado para Linux pelo Lawrence Livermore National Laboratory (LLNL)
- Disponível na maioria das distribuições mais utilizadas.
- Ainda não recomendado para produção.
- Ainda não otimizado para performance
- Vale a pena dar uma olhada e seguir.

#### • **ZFS no FreeBSD**

- Disponível e estável
- FreeNAS é o projeto mais popular relacionado http://www.freenas.org/
	- Roda de um USB stick
- Performance é boa o suficiente, porém não como nos Sistemas Operacionais derivados de Solaris.

# **Exemplos de Configuração**

• Configuração 1 - Pequeno

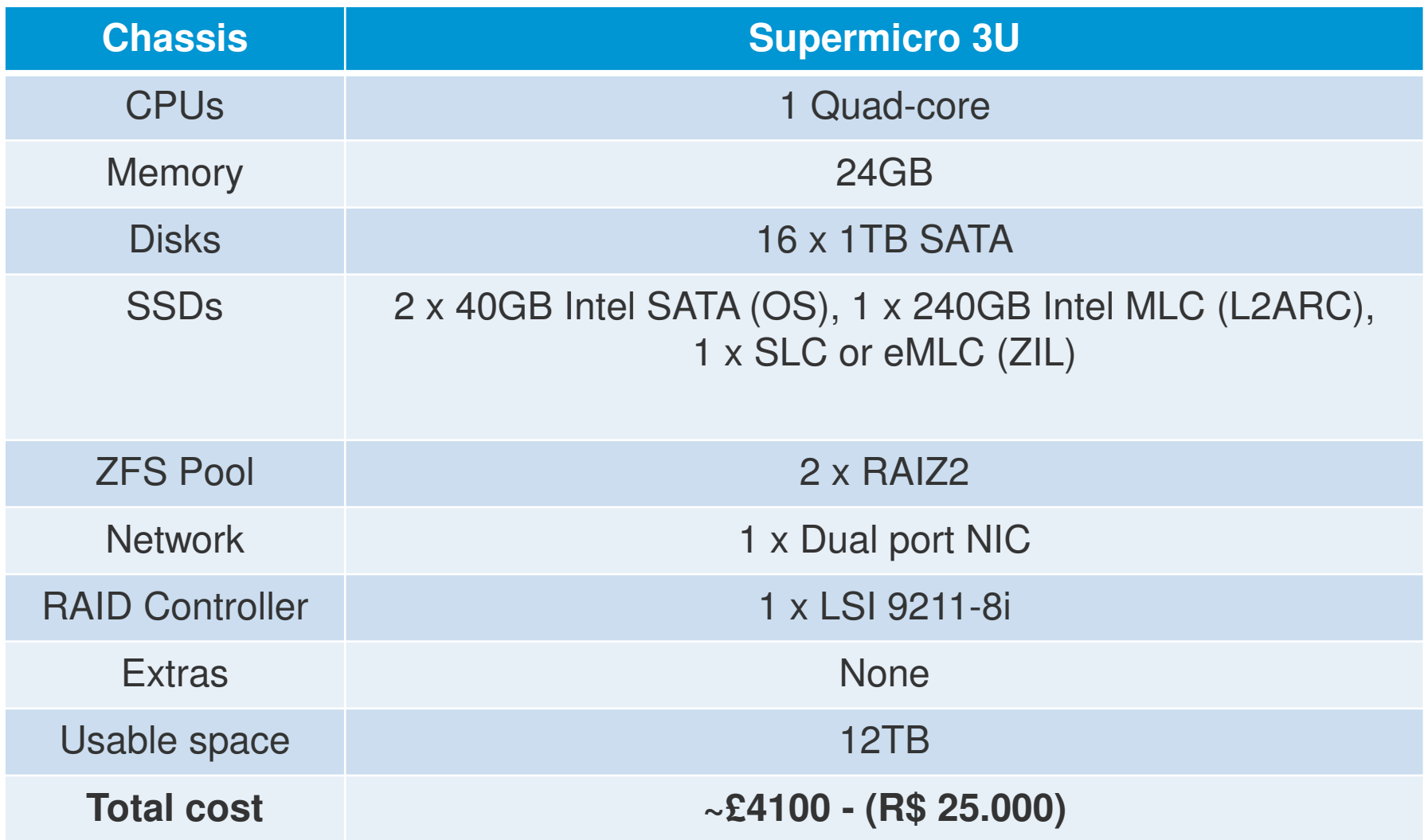

# **Exemplos de Configuração**

• Configuração 2 - Médio

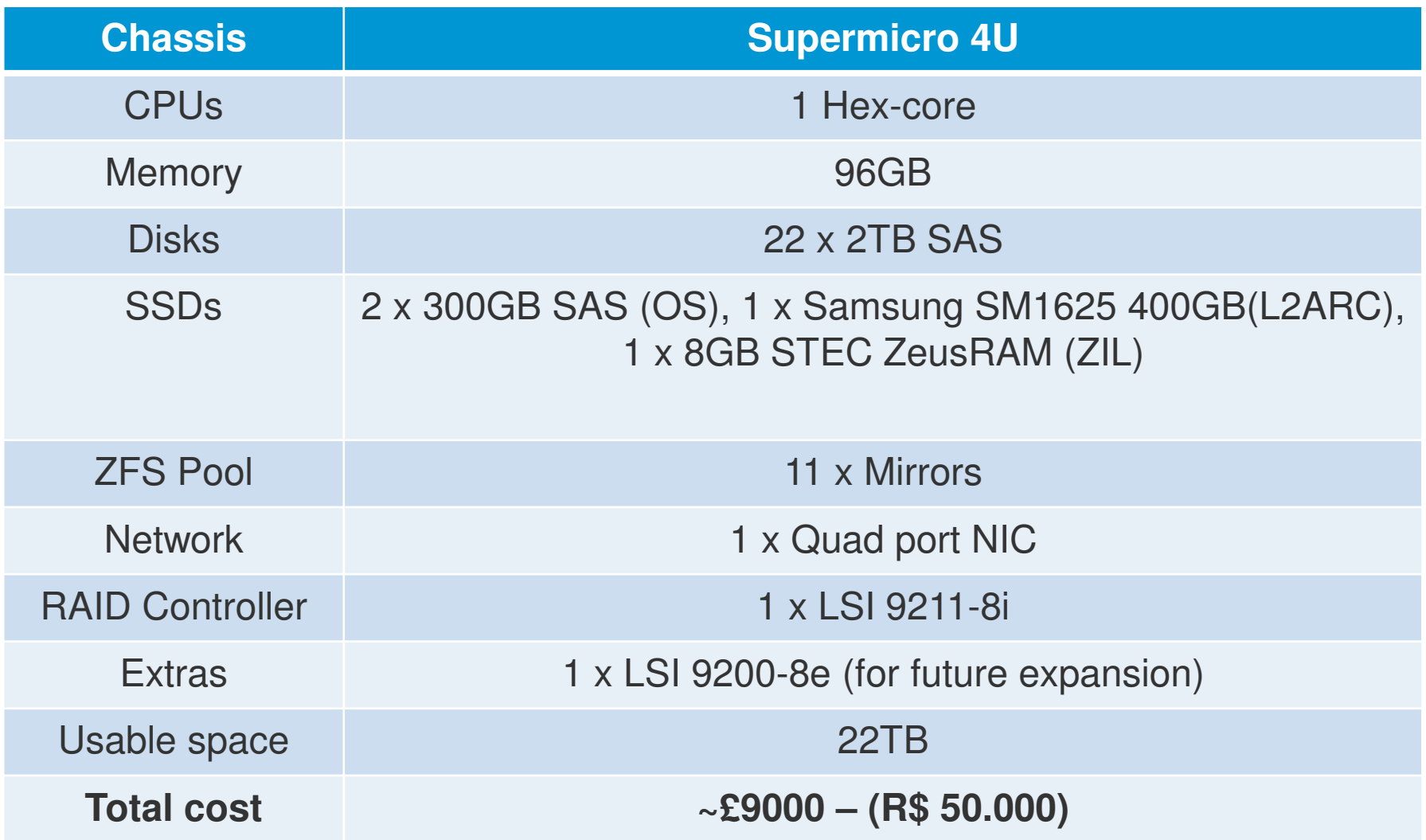

# **Exemplos de Configuração**

• Configuração 3 - Grande

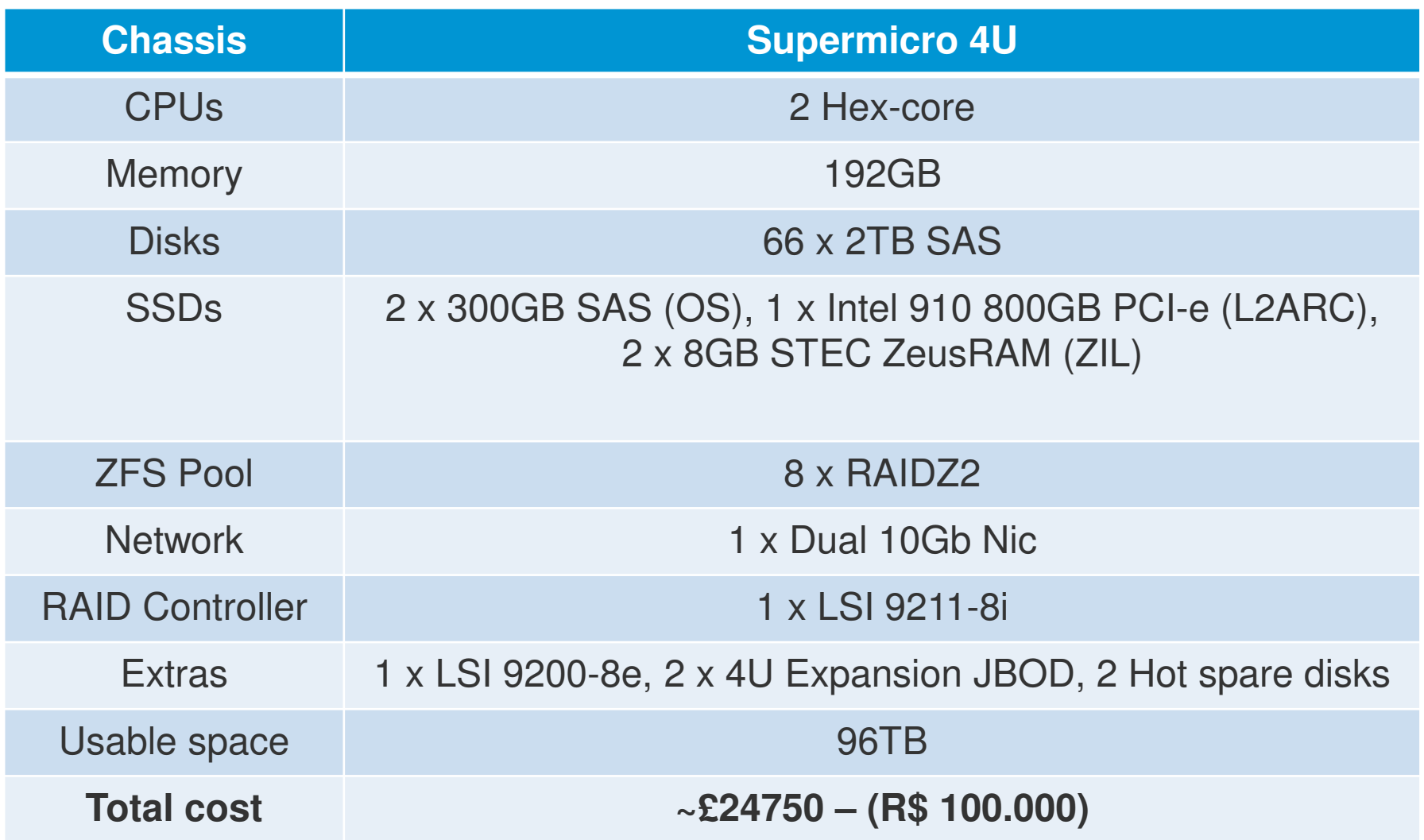

# **Recomendações**

- Checar Hardware Compatibility List para o SO escolhido.
	- http://wiki.openindiana.org/display/oi/Community+HCL
	- http://illumos.org/hcl/
	- http://www.oracle.com/webfolder/technetwork/hcl/data/s11ga/index.html
- Mantenha sempre componentes reservas no local É mais barato do que suporte de hardware premium.
	- CPUs e Motherboard
	- Controlador RAID
	- Discos
	- Cabos
- Coloque o máximo possível de RAM.
- Utilize um número razoável de 'vdevs' para uma maior performance.
- Se a zpool chegar a perto de 80% da capacidade, aumente-a para evitar problemas de performance.

# **Perguntas ?**

# **Obrigado**

#### **Contato: fhfrediani@gmail.com**